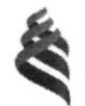

### МИНИСТЕРСТВО ОБРАЗОВАНИЯ И НАУКИ РОССИЙСКОЙ ФЕДЕРАЦИИ

Федеральное государственное автономное образовательное учреждение высшего образования

#### «Дальневосточный федеральный университет»

(ДВФУ)

#### ИНЖЕНЕРНАЯ ШКОЛА ДВФУ

Согласовано Инженерная школа

### «УТВЕРЖДАЮ»

Заведующий кафедрой Информатики. математического компьютерного моделирования

 $\overline{u}$ 

Руководитель ОГР Т.Ю.Шкарина  $(\Phi.M.O. pyx. OTI)$ (подпись)  $423$  »  $U10H1$  $2017 - r$ 

А.Ю.Чеботарев (додпись) (Ф.И.О. зав. каф.)

(23) UNOHU 2017 C

## РАБОЧАЯ ПРОГРАММА УЧЕБНОЙ ДИСЦИПЛИНЫ

Разработка приложений виртуальной реальности (VR) для РС

#### Направление подготовки 27.04.05 Инноватика

магистерская программа «Инвестиционный инжиниринг»

Форма подготовки очная

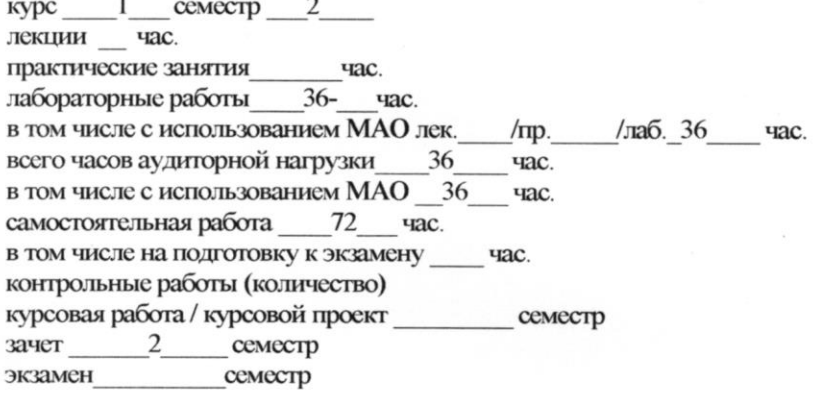

Рабочая программа составлена в соответствии с требованиями федерального государственного образовательного стандарта высшего образования, утвержденного приказом ректора от 07.07.2015 № 12-13-1282

Рабочая программа обсуждена на заседании кафедры Информатики, математического и компьютерного моделирования, протокол № 22 от «23 » июня 2017 г.

Зав кафедрой А.Ю. Чеботарев Составитель (ли): к.ф-м. н. доцент Пак Т.В. I. Рабочая программа пересмотрена на заседании кафедры: Протокол от « » 201 г.  $N_2$ Заведующая кафедрой \_\_\_\_\_\_\_\_\_\_\_\_\_\_\_\_\_\_\_\_\_\_\_ Т.Ю. Шкарина (подпись) (и.о. фамилия)

II. Рабочая программа пересмотрена на заседании кафедры:

Протокол от «\_\_\_\_\_» \_\_\_\_\_\_\_\_\_\_\_\_\_\_\_\_\_ 20 г. № \_\_\_\_\_\_

Заведующая кафедрой \_\_\_\_\_\_\_\_\_\_\_\_\_\_\_\_\_\_\_\_ \_ \_\_\_

(и.о. фамилия)

#### АННОТАЦИЯ

Дисциплина «Разработка приложений виртуальной реальности (VR) для РС» разработана для студентов, обучающихся по направлению подготовки 27.04.05 «Инноватика», магистерская программа «Инвестиционный инжиниринг» и входит в вариативную часть дисциплин блока Б1.В «Вариативная часть. Дисциплины по выбору» учебного плана (Б1.В.ДВ.4.1).

Трудоемкость дисциплины составляет 3 зачетных единицы, 108 часов. Учебным планом предусмотрены практические занятия (36 часов) и самостоятельная работа студента (72 часа). Дисциплина реализуется на 1 курсе во 2 семестре. Форма контроля по дисциплине – зачет.

**Цель:** Исследование путей формирования и развития субъектов технологического предпринимательства на основе новых прорывных технологий и продуктов виртуальной реальности, реализованных на персональных компьютерах.

#### **Задачи:**

 изучение основ разработки приложений виртуальной реальности (VR) для персональных компьютеров с целью инициации проектов в данной области;

 получение умений и навыков по разработке приложений виртуальной реальности (VR) для персональных компьютеров с целью инициации проектов в данной области.

Для успешного изучения дисциплины «Разработка приложений виртуальной реальности (VR) для РС» у обучающихся должны быть сформированы предварительные компетенции:

 способность применять знания математики, физики и естествознания, химии и материаловедения, теории управления и информационные технологии в инновационной деятельности;

3

- способность творчески адаптировать достижения зарубежной науки, техники  $\boldsymbol{\mathrm{M}}$ образования  $\mathbf K$ практике, высокая степень профессиональной мобильности;

- умение быстро осваивать новые предметные области, выявлять противоречия, проблемы и вырабатывать альтернативные варианты их решения.

Планируемые результаты обучения по данной дисциплине (знания, умения, владения), соотнесенные с планируемыми результатами освоения образовательной характеризуют программы, этапы формирования следующих компетенций:

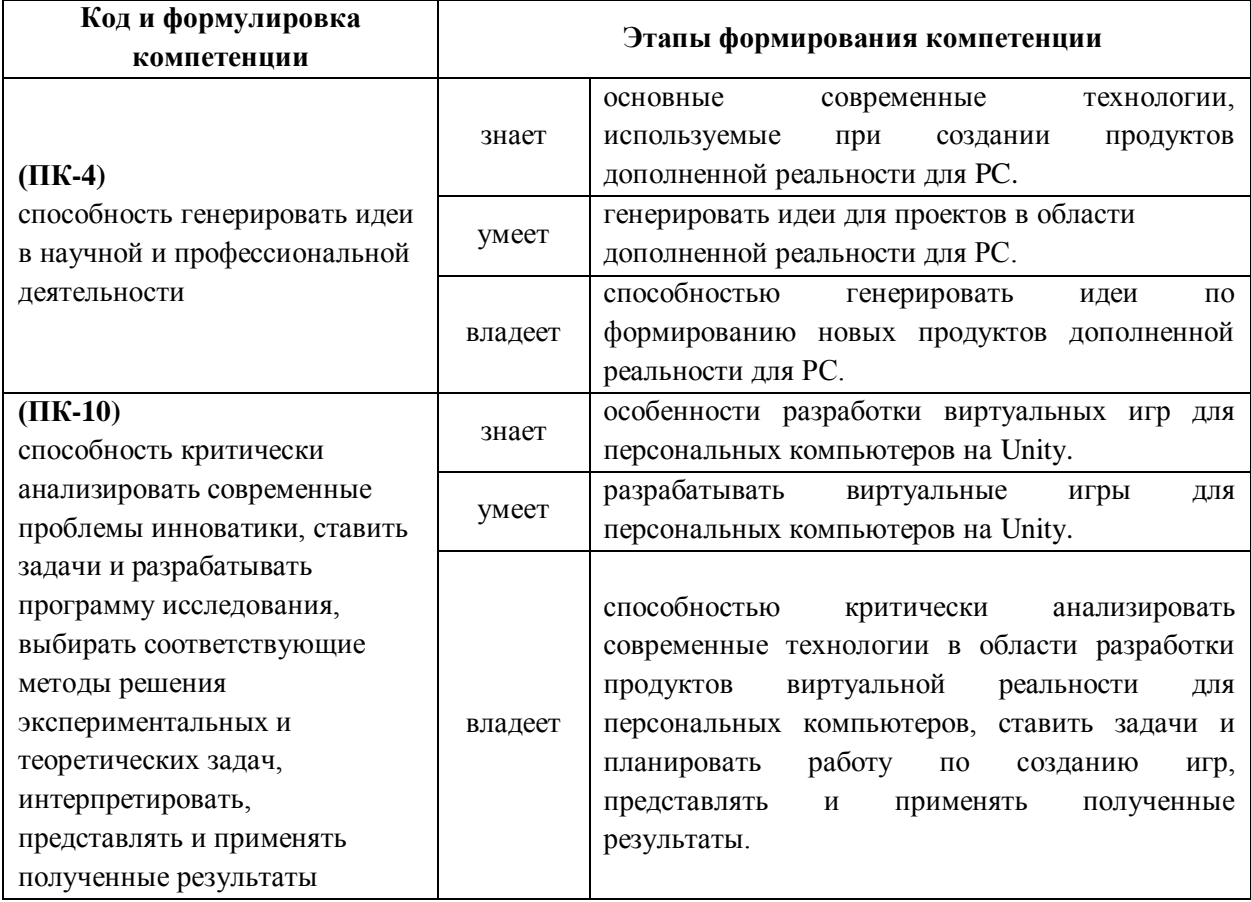

Для формирования вышеуказанных компетенций в рамках дисциплины «Разработка приложений виртуальной реальности  $(VR)$ ДЛЯ  $PC_{2}$ применяются следующие методы активного/интерактивного обучения:

 $\overline{4}$ 

ТРИЗ-работа, проектирование, реализация инновационного проекта виртуальной реальности, экспертная сессия*.*

## I. СТРУКТУРА И СОДЕРЖАНИЕ ЛЕКЦИОННОЙ ЧАСТИ КУРСА

### Не предусмотрено

## **II. СТРУКТУРА И СОДЕРЖАНИЕ ПРАКТИЧЕСКОЙ ЧАСТИ КУРСА**

### **Лабораторные работы (36 часов)**

**Лабораторная работа 1: (18часов)** ТРИЗ –работа по формированию мировозрения в области разработки приложений виртуальной реальности (VR) для РС

- Установка и настройка оборудования, HTC Vive и Oculus Rift. Установка SteamVR.
- Понятие шейдера. Понятие Graphics Rendering Pipeline. Материалы и текстуры. Атласы.
- Ландшафтный движок Terrain. Внешнее моделирование. Использование редактора ландшафта. Функции меню ландшафта. Методы оптимизации при работе с ландшафтами в Unity. Инструменты создания ландшафта. Понятие Skybox.
- Понятия Direct Illumination и Indirect Illumination. Понятия Global Illumination и Final Gather. Карта Ambient Occlusion. Типы и параметры источников света в Unity. Раздел Scene и Lightmaps.
- Что представляет собой VRTK и каковы его функции и возможности. Установка и настройка в Unity.
- Создание интерактивных объектов. Создание и настройка зон привязки интерактивных объектов. Настройка внешнего вида зон привязки.
- Виды передвижения. Настройка. Плюсы и минусы каждого из способов. Виды указателя. Политики перемещения. Точки назначения. Перемещение по навигационной сетке. Настройка линии безье. Установка собственного указателя. Указатель на доступные и недоступные для перемещения поверхности. Понятие курсора. Настройка игровой зоны. Настройка индикатора направления. Учет перемещения шлема

**Лабораторная работа 2 (18 часов)**Работа над проектом по созданию Устава проекта в области Разработка приложений виртуальной реальности (VR) для РС

# **II. УЧЕБНО-МЕТОДИЧЕСКОЕ ОБЕСПЕЧЕНИЕ САМОСТОЯТЕЛЬНОЙ РАБОТЫ ОБУЧАЮЩИХСЯ**

Самостоятельная работа обучающихся по дисциплине «Разработка приложений виртуальной реальности (VR) для PC» предполагается, согласно учебному плану в объеме 72 часов.

Самостоятельная работа студентов реализуется в виде создания курсовых проектов на заданную тематику.

Учебно-методическое обеспечение самостоятельной работы обучающихся представлено в Приложении 1 и включает в себя:

план-график выполнения самостоятельной работы по дисциплине, в том числе примерные нормы времени на выполнение по каждому заданию;

требования к представлению и оформлению результатов самостоятельной работы;

критерии оценки выполнения самостоятельной работы.

| N <sub>0</sub><br>$\Pi/\Pi$ | Контролируемые<br>разделы / темы<br>ДИСЦИПЛИНЫ | Коды и этапы формирования<br>компетенций |         | Оценочные средства -<br>наименование |                             |
|-----------------------------|------------------------------------------------|------------------------------------------|---------|--------------------------------------|-----------------------------|
|                             |                                                |                                          |         | текущий<br>контроль                  | промежуточная<br>аттестация |
|                             | Лабораторная работа<br>$N_2$ 1.                | $\Pi K-4$ ,<br>$\Pi K-10$                | Знает   | Собеседование<br>$YO-1$              | Собеседование<br>$YO-1$     |
|                             |                                                |                                          | Умеет   | Собеседование<br>$YO-1$              | Собеседование<br>$YO-1$     |
|                             |                                                |                                          | Владеет | Собеседование<br>$YO-1$              | Собеседование<br>$YO-1$     |
| 2                           | Лабораторная работа<br>$N2$ .                  | $\Pi$ K-4,<br>$\Pi K-10$                 | Знает   | Собеседование<br>$YO-1$              | Устав проекта<br>$\Pi$ P-15 |
|                             |                                                |                                          | Умеет   | Собеседование<br>$YO-1$              | Устав проекта<br>$\Pi$ P-15 |

**III. КОНТРОЛЬ ДОСТИЖЕНИЯ ЦЕЛЕЙ КУРСА**

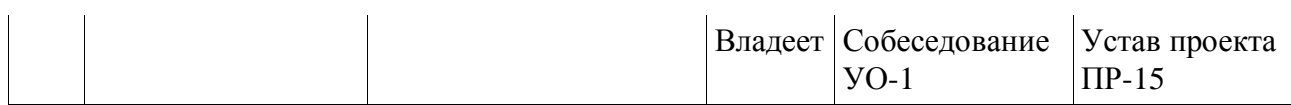

Типовые контрольные задания, методические материалы, определяющие процедуры оценивания знаний, умений и навыков и (или) опыта деятельности, а также критерии и показатели, необходимые для оценки знаний, умений, навыков и характеризующие этапы формирования компетенций в процессе освоения образовательной программы, представлены в Приложении 2.

# IV. СПИСОК УЧЕБНОЙ ЛИТЕРАТУРЫ И ИНФОРМАЦИОННО-МЕТОДИЧЕСКОЕ ОБЕСПЕЧЕНИЕ ДИСЦИПЛИНЫ

### **Основная литература**

(электронные и печатные издания)

1. 1) Джонатан, Л. Виртуальная реальность в Unity [Электронный ресурс] / Л. Джонатан ; пер. с англ. Р.Н. Рагимов. — Электрон. дан. — Москва : ДМК Пресс, 2016. — 316 с. — Режим доступа: <https://e.lanbook.com/book/93271>

2. Энтин, В. Л. Авторское право в виртуальной реальности (новые возможности и вызовы цифровой эпохи) [Электронный ресурс] / В. Л. Энтин. — Электрон. текстовые данные. — М. : Статут, 2017. — 216 c. — 978-5-8354- 1305-8. — Режим доступа:<http://www.iprbookshop.ru/81092.html>

3. Гунина, Н. А. Computer for Work and Leisure (Компьютер для работы и досуга) [Электронный ресурс] : учебное пособие / Н. А. Гунина, И. В. Шеленкова, А. А. Шиповская. — Электрон. текстовые данные. — Тамбов : Тамбовский государственный технический университет, ЭБС АСВ, 2012. — 137 c. — 2227-8397. — Режим доступа: <http://www.iprbookshop.ru/63930.html>

**Дополнительная литература**

(печатные и электронные издания)

- 15)Статья. Автор ArXen42 Простая система событий в Unity [http:/www.pvsm.ru/soby-tiya/76538](http://www.pvsm.ru/soby-tiya/76538)
- 16)Руководство Unity Графика Обзор графических возможностей Освещение [https:/docs.unity3d.com/ru/530/Manual/LightingOverview.html](https://docs.unity3d.com/ru/530/Manual/LightingOverview.html)
- 17)Работа с освещением в Unity теория и практика [https:/habrahabr.ru/post/266839/](https://habrahabr.ru/post/266839/)
- 18)Руководство UnityФизика [https:/docs.unity3d.com/ru/current/Manual/PhysicsSection.html](https://docs.unity3d.com/ru/current/Manual/PhysicsSection.html)
- 19)Моделирование персонажа в Blender

[https:/blender3d.com.ua/modelirovaniye-personazha-v-blender/](https://blender3d.com.ua/modelirovaniye-personazha-v-blender/)

20) James Chronister - Blender Basics Classroom Tutorial Book (Рус. перевод) USA - 2012 178p.

[http://b3d.mezon.ru/index.php/Blender\\_Basics\\_3-rd\\_edition](http://b3d.mezon.ru/index.php/Blender_Basics_3-rd_edition)

Перечень ресурсов

## информационно-телекоммуникационной сети «интернет»

1) Учебные пособия к Unity 3D, официальный сайт Unity

[https://docs.unity3d.com/Manual/index.html?\\_ga=2.242853060.732451601.15184](https://docs.unity3d.com/Manual/index.html?_ga=2.242853060.732451601.1518433707-933431000.1506253592) [33707-933431000.1506253592](https://docs.unity3d.com/Manual/index.html?_ga=2.242853060.732451601.1518433707-933431000.1506253592)

<http://unity3d.com/ru/learn/tutorials>

2)Бесплатное электронное пособие по Unity. Д. Хокинг – Unity в действии. <https://drive.google.com/open?id=0B2aFQn06dgXcd1drQk41OGRUZ2c>

3) Ссылка google drive с примерами простейших моделей, исполненные в Blender

<https://drive.google.com/open?id=1Ct6j7irCb9sU8CzG8GW4wqGevHhOoblR>

4)Ссылка google drive с примером построения модели самолётика в Unity [https://drive.google.com/open?id=1swPjY2V\\_L7FSwbSB6FGKA0c8SJ4ENJTG](https://drive.google.com/open?id=1swPjY2V_L7FSwbSB6FGKA0c8SJ4ENJTG)

5) Ссылка в Trello на презентации, которые были на лекциях. режим доступа <https://trello.com/c/KPPogLax>

6) Ссылка на создание ландшафта за 24 часа. режим доступа <https://tproger.ru/articles/unity-terrain-24-hours/>

7) Бесплатный Survival Horror. режим доступа -

<https://unity3d.com/ru/learn/tutorials/projects/survival-shooter-tutorial>

8) Библиотека функций Unity

[http://docs.unity3d.com/Documentation/ScriptReference/ -](http://docs.unity3d.com/Documentation/ScriptReference/%20-)

9) Руководство для Oculus Rift. режим доступа -

https://developer.oculus.com/documentation

10) Руководство для Gear VR. режим доступа -

http://manualbase.ru/files/samsung-gear-vr-sm-r322nzwaser-instructiononline.html

11) Коллекция коротких видеоуроков. режим доступа -

http://unity3d.com/ru/learn/tutorials

## Перечень информационных технологий и программного обеспечения

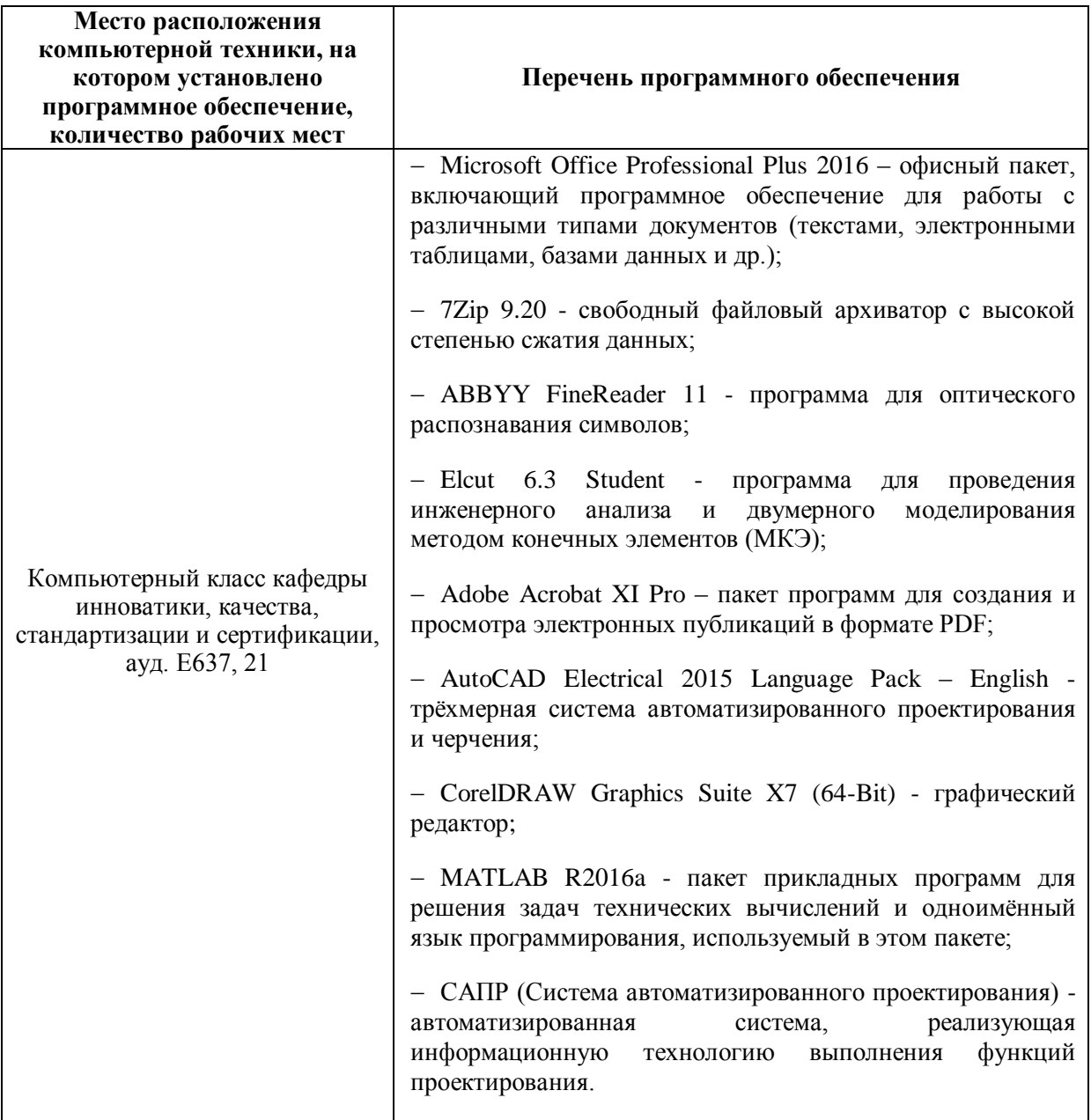

### V. МЕТОДИЧЕСКИЕ УКАЗАНИЯ ПО ОСВОЕНИЮ ДИСЦИПЛИНЫ

При подготовке к лабораторной работе необходимо сначала прочитать теорию по каждой теме. Отвечая на поставленный вопрос, предварительно следует понять, что требуется от Вас в данном случае, какой теоретический материал нужно использовать, наметить общий план решения.

## VI. МАТЕРИАЛЬНО-ТЕХНИЧЕСКОЕ ОБЕСПЕЧЕНИЕ ДИСЦИПЛИНЫ

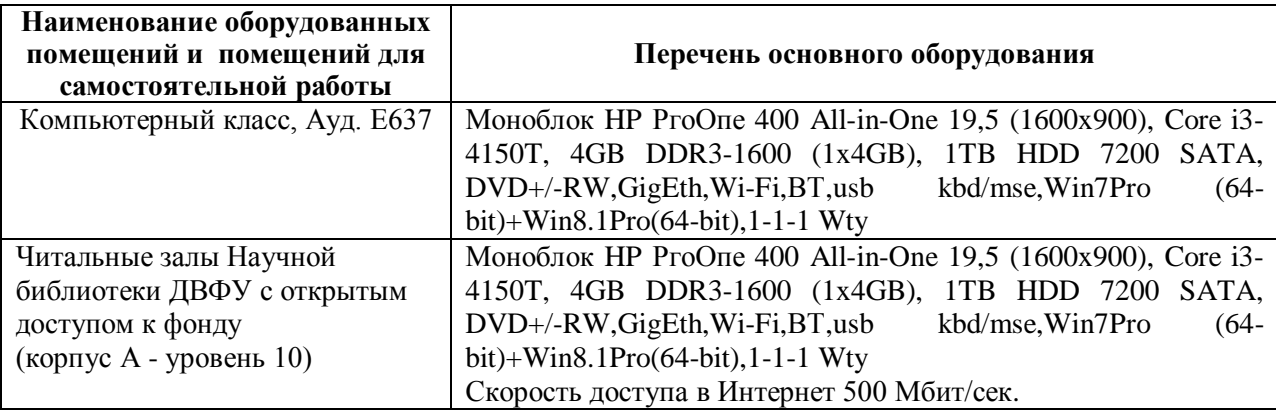

В целях обеспечения специальных условий обучения инвалидов и лиц с ограниченными возможностями здоровья в ДВФУ все здания оборудованы пандусами, лифтами, подъемниками, специализированными местами, оснащенными туалетными комнатами, табличками информационно навигационной поддержки.

Приложение 1

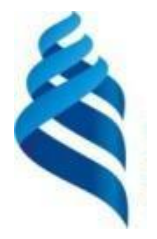

## МИНИСТЕРСТВО ОБРАЗОВАНИЯ И НАУКИ РОССИЙСКОЙ ФЕДЕРАЦИИ Федеральное государственное автономное образовательное учреждение высшего образования «Дальневосточный федеральный университет» (ДВФУ)

ИНЖЕНЕРНАЯ ШКОЛА

## УЧЕБНО-МЕТОДИЧЕСКОЕ ОБЕСПЕЧЕНИЕ САМОСТОЯТЕЛЬНОЙ РАБОТЫ ОБУЧАЮЩИХСЯ

по дисциплине

«Разработка приложений виртуальной реальности (VR) для PC»

**Направление подготовки 27.04.05 «Инноватика»** Магистерская программа «Инвестиционный инжиниринг» **Форма подготовки очная**

> Владивосток 2017

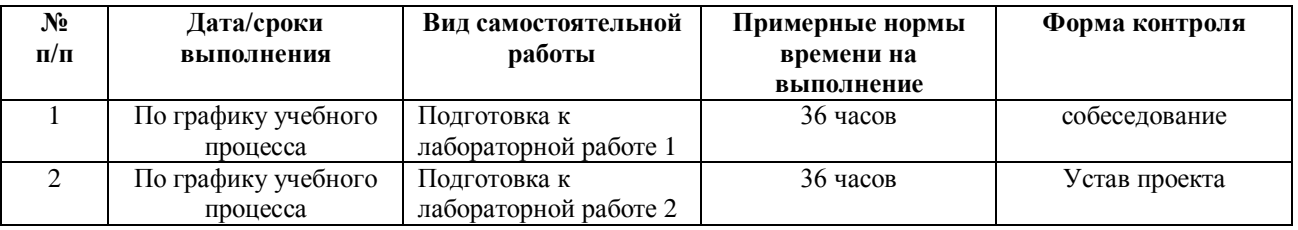

#### **План-график выполнения самостоятельной работы по дисциплине**

## **Характеристика заданий для самостоятельной работы обучающихся и методические рекомендации по их выполнению**

Самостоятельная работа студентов состоит из подготовки к лабораторным работам в компьютерном классе (библиотеке), работы над рекомендованной литературой. При подготовке к практическим занятиям необходимо сначала прочитать основные понятия по теме. При получении отдельных навыков нужно сначала понять, что требуется в задаче, какой теоретический материал нужно использовать, наметить план решения задачи. Рекомендуется использовать методические указания и материалы по курсу «Введение в технологическое предпринимательство». При подготовке к зачету нужно освоить теорию: разобрать определения всех понятий и методов, рассмотреть примеры и самостоятельно решить несколько типовых задач из каждой темы. При решении задач всегда необходимо комментировать свои действия и не забывать о содержательной интерпретации.

### **Критерии оценки выполнения самостоятельной работы**

Отчет по лабораторной работе должен полностью удовлетворять условию задачи. В случае некачественно выполненных отчетов (не соответствующих заявленным требованиям) результирующий балл за работу может быть снижен. Студент должен продемонстрировать отчетливое и свободное владение концептуально-понятийным аппаратом, научным языком и терминологией.

13

Приложение 2

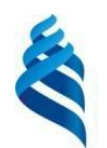

МИНИСТЕРСТВО ОБРАЗОВАНИЯ И НАУКИ РОССИЙСКОЙ ФЕДЕРАЦИИ Федеральное государственное автономное образовательное учреждение высшего образования «Дальневосточный федеральный университет» (ДВФУ)

ИНЖЕНЕРНАЯ ШКОЛА

### ФОНД ОЦЕНОЧНЫХ СРЕДСТВ

по дисциплине «Разработка приложений виртуальной реальности (VR) для PC» **Направление подготовки 27.04.05 «Инноватика»** Магистерская программа «Инвестиционный инжиниринг» **Форма подготовки очная**

> Владивосток 2017

# Паспорт ФОС

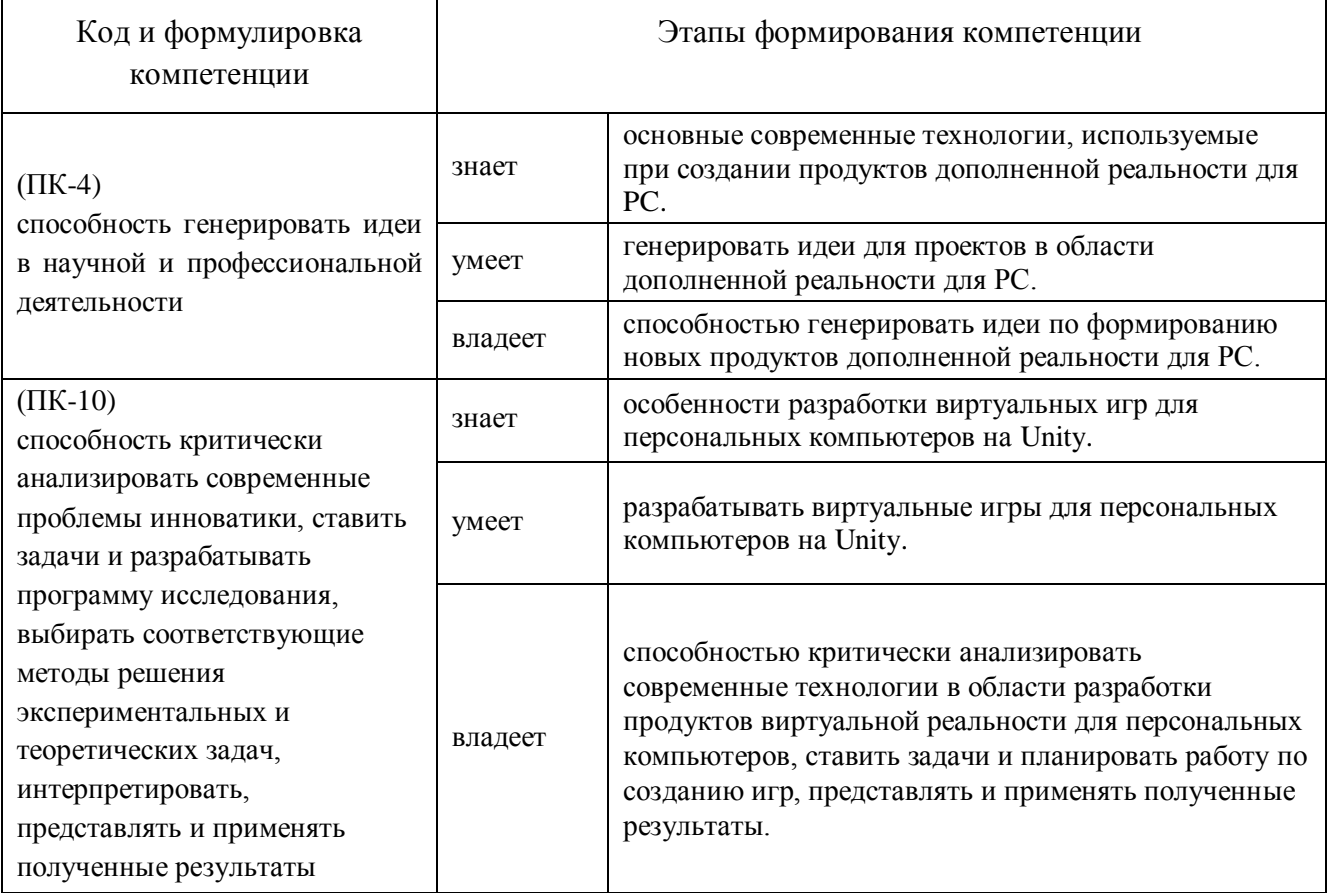

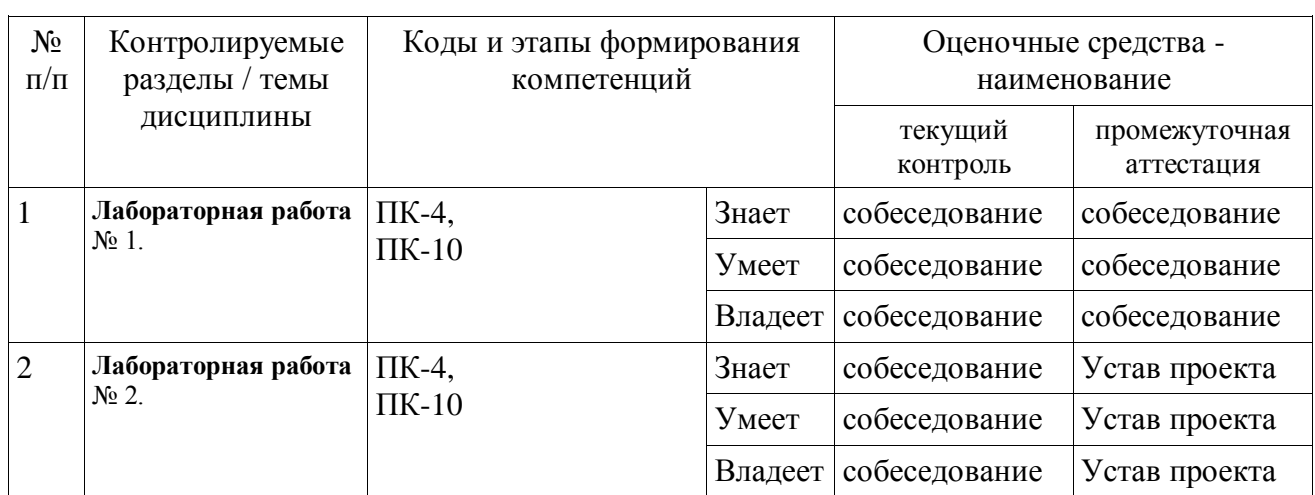

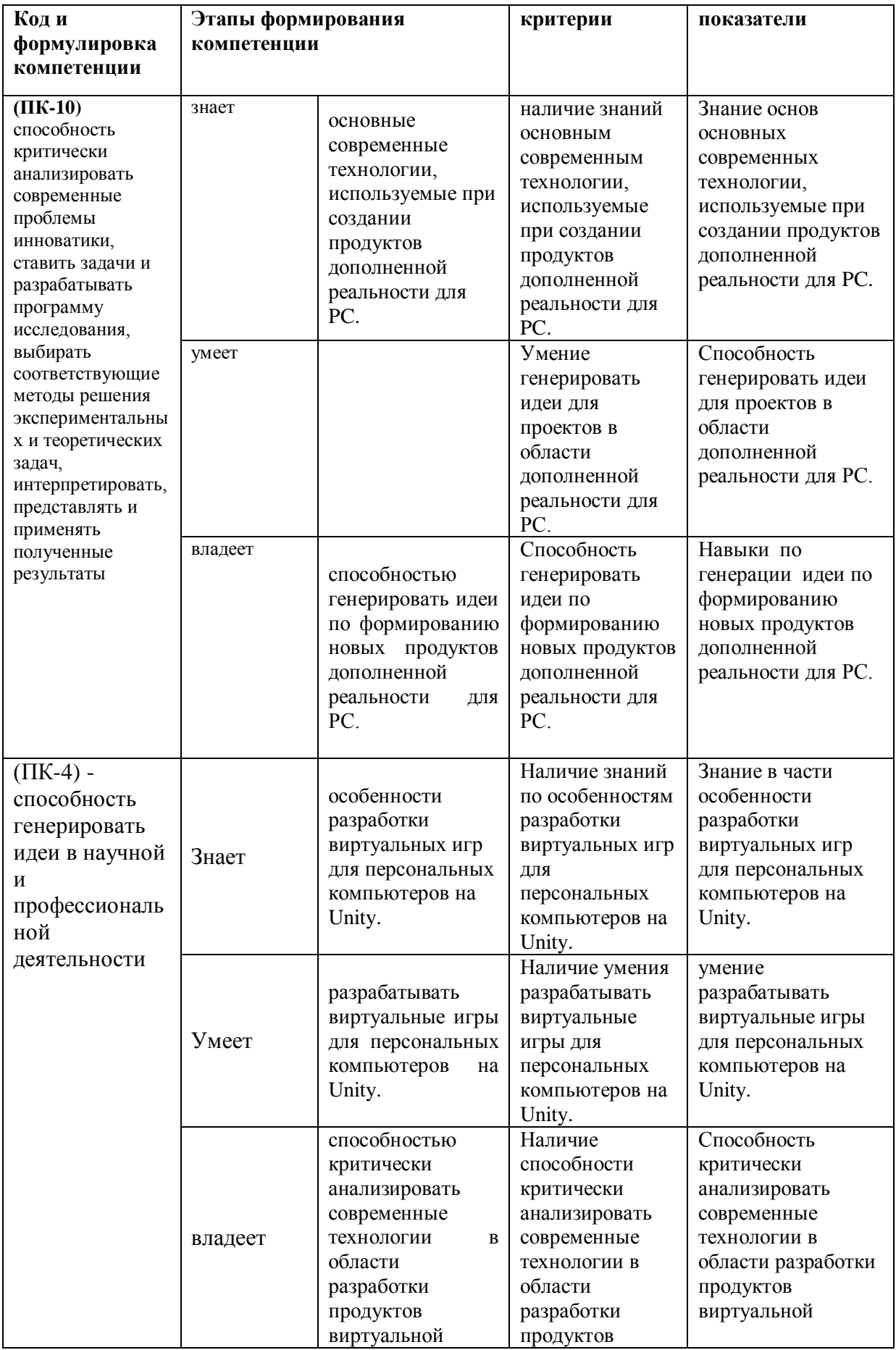

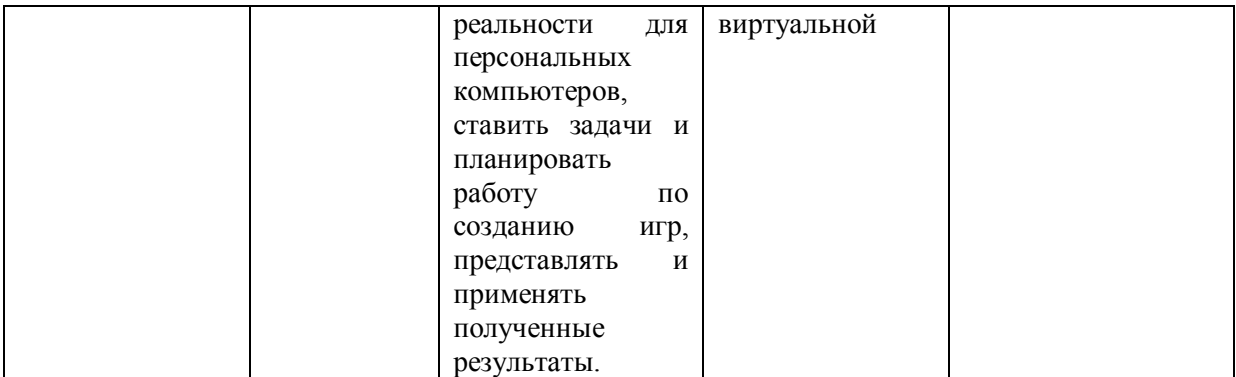

## **Методические рекомендации, определяющие процедуры оценивания результатов освоения дисциплины**

**Текущая аттестация студентов.** Текущая аттестация студентов по дисциплине «Разработка приложений виртуальной реальности (VR) для PC » проводится в соответствии с локальными нормативными актами ДВФУ и является обязательной.

Текущая аттестация по дисциплине «Разработка приложений виртуальной реальности (VR) для PC » проводится в форме круглого стола по оцениванию фактических результатов обучения студентов и осуществляется ведущим преподавателем.

Объектами оценивания выступают:

 учебная дисциплина (активность на занятиях, своевременность выполнения различных видов заданий, посещаемость всех видов занятий по аттестуемой дисциплине);

 степень усвоение теоретических знаний (вопросы для коллоквиумов, собеседования);

 уровень овладения практическими умениями и навыками по всем видам учебной работы (вопросы для коллоквиумов, собеседования);

результаты самостоятельной работы.

### Критерии оценки:

17

 $\checkmark$  100-85 баллов выставляется студенту, если ответ показывает прочные знания основных процессов изучаемой предметной области; владение терминологическим аппаратом; умение приводить примеры современных проблем изучаемой области.

 $\sqrt{85}$ -76 баллов выставляется студенту, если в ответе допущены одна – две неточности в ответе.

 75-61 балл выставляется студенту, если допущено несколько ошибок в содержании ответа.

60-50 баллов выставляется студенту, если допущены серьёзные ошибки в содержании ответа

## **Методические рекомендации по оформлению Устава проекта**.

Устав проекта разрабатывается на основе отобранной идеи, которая может быть реализована в виде уникального продукта и передана в дальнейшем в операционное производство. Устав проекта выполняется в виде описания и представляется к защите в виде презентации. Важно сформулировать решаемую проблему и на ее основе описание предполагаемого продукта. Описывая ограничения проекта, важно определить роли участников, мероприятия по срокам и возможные угрозы. Цель и задачи проекта должны быть нацелены на решение описанной проблемы.

Предлагаемая форма описания проекта представлена ниже.

## **ОПИСАНИЕ СОДЕРЖАНИЯ ПРОЕКТА**

### **Титульная информация о проекте**

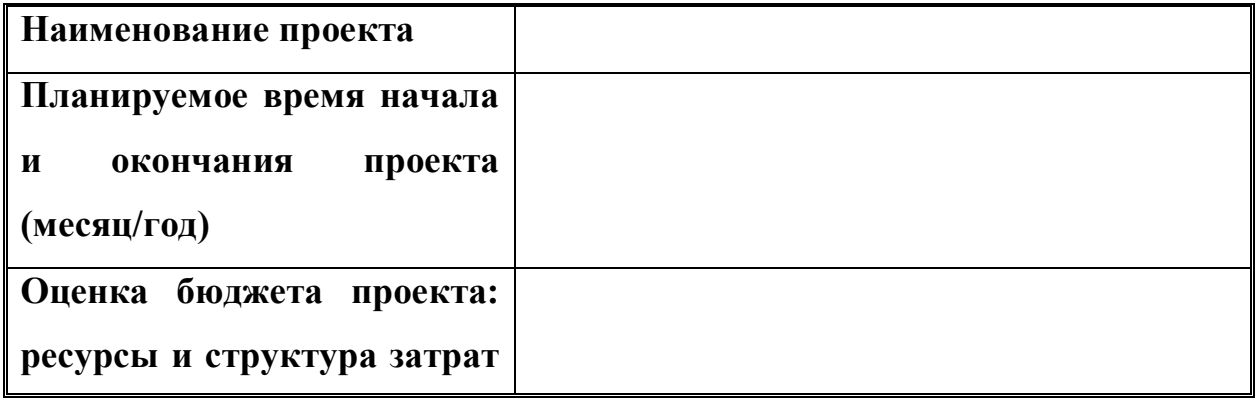

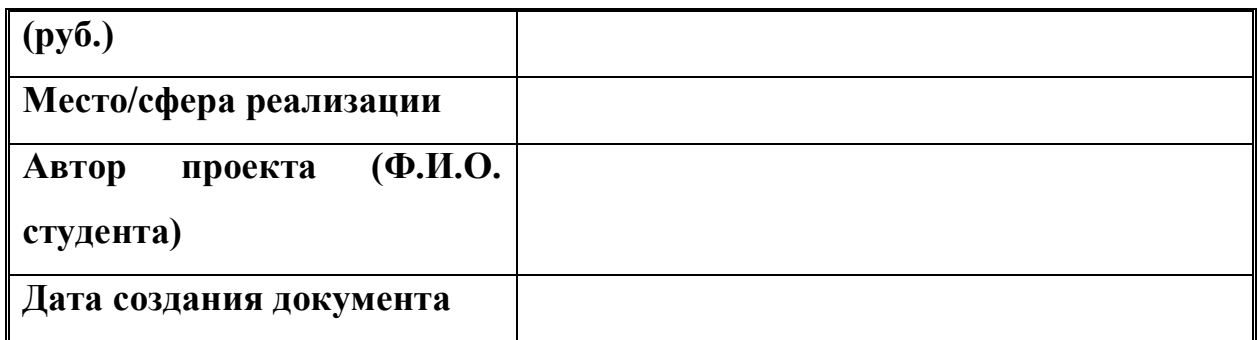

# **Причины инициации проекта**

*Повсеместное внедрение цифрового мышления*

## **Цели проекта**

*Создать игру на основе…*

### **Описание проекта**

*1. Разработка….*

### **Описание продукта проекта**

**Критерии приемки продукта**

**Основные результаты проекта**

## **Траектория продвижения проекта<sup>1</sup>**

### **Рекомендуемый формат презентации:**

1. титульный слайд с указанием наименования проекта команды проекта;

- 2. инновационная идея;
- 3. заинтересованные лица проекта;
- 4. содержание проекта;
- 5. описание продукта проекта;
- 6. потребители и рынки сбыта;
- 7. маркетинг и продвижение продукта;

8.анализ рисков проекта;

9. бюджет проекта.

10. критерии успешности проекта.

### **Критерии выставления оценки по представлению презентации проекта**

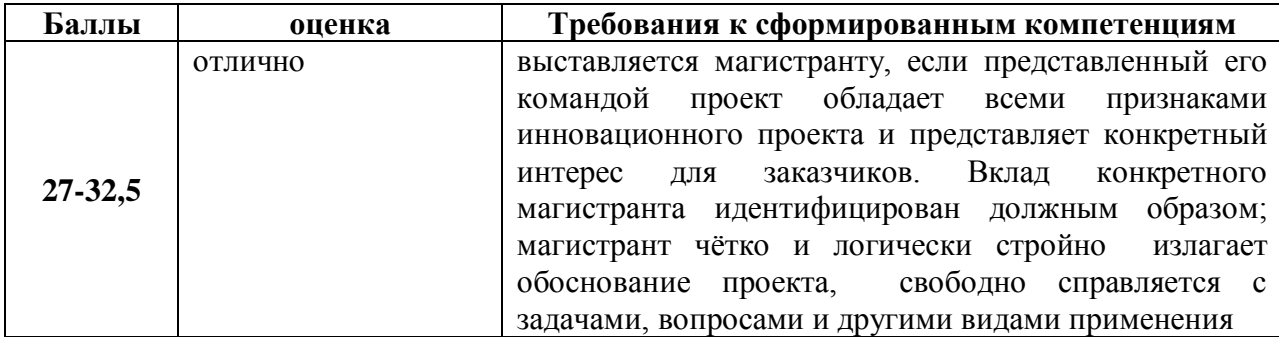

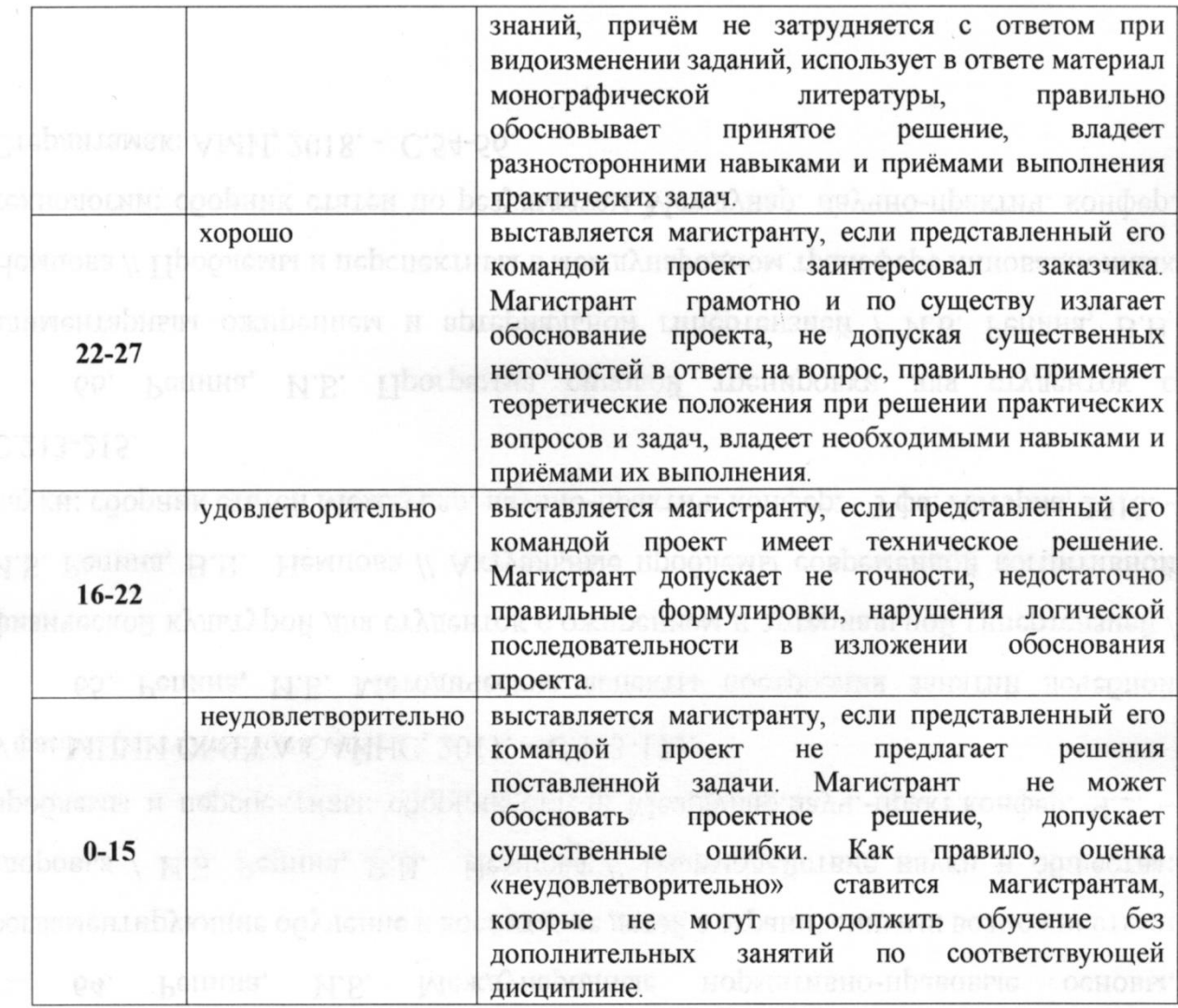

Составитель

 $\bar{\bar{z}}$ 

Пак Т.В.

auntan Mendian Terber untu  $\sim$ оснивания возой о отрандова / новожностики забровы в Россиимой